# Advanced Functional Programming TDA342/DIT260

# Patrik Jansson

# 2013-03-16

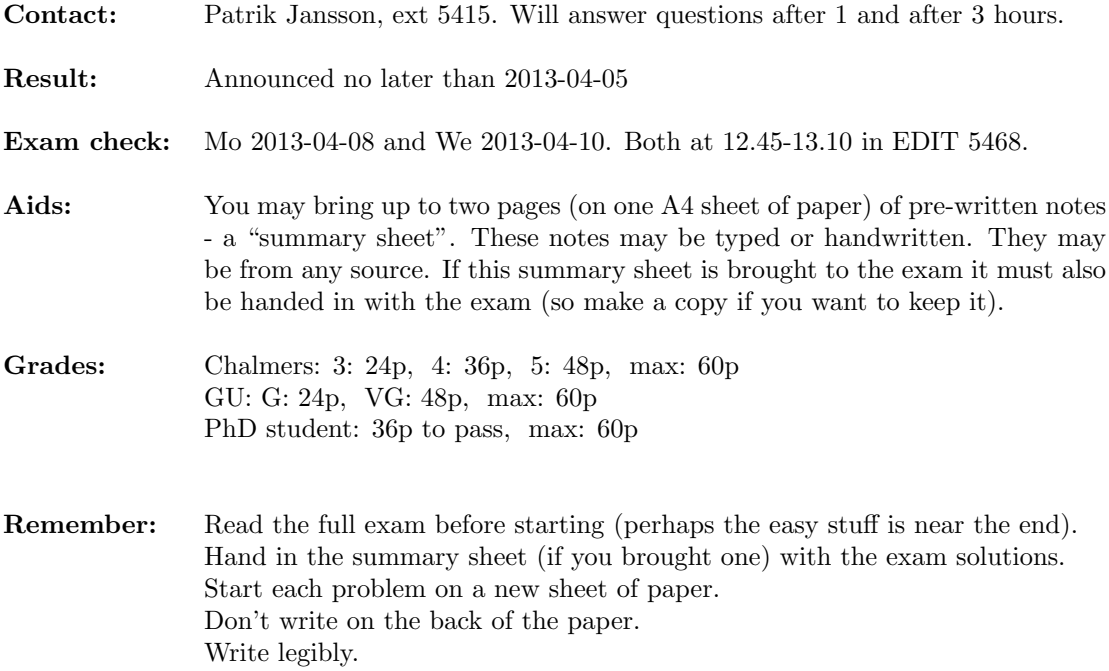

#### (18 p) Problem 1: Spec: use specification based development techniques

- (7 p) (a) Imagine you should test an implementation of a function sort :: Ord  $a \Rightarrow [a] \rightarrow [a]$ . Implement a QuickCheck property which checks that the result is ordered and a permutation of the input.
- (5 p) (b) Explain what "pure" (referentially transparent) means in a functional programming context and how it relates to equational reasoning.
- (6 p) (c) Even though list concatenation is associative, that is  $\ln s = (as + bs) + cs = as + (bs + cs) =$ rhs, it may still be good for performance to transform lhs to rhs. Explain why by expanding head lhs and head rhs. You may assume that only case distinctions (pattern matching) takes time and that as contains at least one element.

 $(+): [a] \rightarrow [a] \rightarrow [a]$  $xs + ys = \case xs \ of$  $[$   $\rightarrow$  ys --++.1  $(x : xs') \to x : (xs' + ys) \dashrightarrow ++.2$ 

## (22 p) Problem 2: DSL: design embedded domain specific languages

A DSL for symbolic algebra. The Num, Fractional and Floating classes in Haskell provide an API for several mathematical operations and the standard library provides instances for several base types like integers, floating point numbers and rationals. Your task here is to implement a DSL for symbolic expressions for the following subset of this API:

```
class (Eq a, Show a) \Rightarrow Num a where
   (+), (*) :: a \rightarrow a \rightarrow a\n  negative \quad \therefore a \rightarrow afrom Integer::Integer \rightarrow aclass (Num \ a) \Rightarrow Fractional \ a \ where(/) \therefore a \rightarrow a \rightarrow aclass (Fractional a) \Rightarrow Floating a where
   pi :: aexp, log \therefore a \rightarrow asin, cos :: a \rightarrow a
```
- (5 p) (a) Implement a type  $Sym v$  as a deep embedding of the API & symbolic variables of type v.
- (5 p) (b) Implement parts of a run function *eval* :: Floating  $n \Rightarrow (v \rightarrow Maybe n) \rightarrow Sym v \rightarrow Maybe n$ . It is enough to implement the cases for variables,  $(+)$ , negate, fromInteger,  $(')$  and exp.
- (7 p) (c) Implement an algebraic simplification function  $simp::Sym v \rightarrow Maybe (Sym v)$  which applies the rules  $0 * e = 0$ , sin pi = 0, log (exp e) = e bottom-up and which fails (with Nothing) on division by zero.
- (5 p) (d) Is there a reasonable *Monad* instance for *Sym*? If so, implement *return* and sketch  $(\ggg)$ , otherwise explain why not.

#### Problem 3: Types: read, understand and extend Haskell programs (20 p)

A generalised trie for a type k is a parametrised datatype used to store a lookup table representing a partial function from  $k$  to some value type. (The term "partial function" here means "a function returning Maybe a".) The following code (from the Haskell wiki page on type families) implements generalised tries for finite types built from units, sums and pairs.

class GMapKey k where

data  $GMap k :: * \rightarrow *$ empty :: GMap k v  $lookup :: k \rightarrow GMap k v \rightarrow Maybe v$ insert  $: k \rightarrow v \rightarrow GMap \; k \; v \rightarrow GMap \; k \; v$ instance  $GMapKey$  () where data  $GMap() v = GMU (Maybe v)$  $\epsilon$ <sup>empty</sup> = GMU Nothing lookup  $()$   $(GMU$   $mv) = mv$ insert () v  $(GMU) = GMU$  \$ Just v instance (GMapKey a, GMapKey b)  $\Rightarrow$  GMapKey (Either a b) where data  $GMap$  (Either a b) v  $= GME$  (GMap a v) (GMap b v)  $empty \t = GME \t empty \t empty$  $lookup (Left a) (GME gm1 - gm2) = lookup a gm1$  $\{a, b\}$  (Right b) (GME  $\text{\emph{cm}}\ 2 \text{cm}$  am2) =  $\text{lookup } b$  am2 insert (Left a) v (GME gm1 gm2) = GME (insert a v gm1) gm2 insert (Right a) v (GME gm1 gm2) = GME gm1 (insert a v gm2) instance (GMapKey a, GMapKey b)  $\Rightarrow$  GMapKey (a, b) where data  $GMap(a, b) v = GMP(GMap(a(GMap b v))$  $empty$  = GMP empty  $lookup (a, b) (GMP gm) = lookup GMP a b gm$  -- TODO insert  $(a, b)$  v  $(GMP \, gm) = GMP \, (insertGMP \, a \, b \, v \, gm)$  -- TODO

Some examples to get a feeling for how it works:

type  $Bit = Either()()$  $o = Left$  ();  $i = Right$  () type  $Four = (Bit, Bit)$  $oo = (o, o); oi = (o, i); io = (i, o); ii = (i, i)$  $t0, t1, t2:: GMap Four Int -\simeq (Maybe (Maybe Int, Maybe Int), Maybe (Maybe Int).$  $t0 = empty$  --  $\approx (Nothing, Nothing)$  $t1 = insert\;oi\;17\;t0 \quad -\simeq (Just\; (Nothing, Just\;17), Nothing)$  $t2 = insert\ to\ 38\ t1 - \simeq (Just\ (Nothing, Just\ 17), Just\ (Just\ 38, Nothing))$ 

(a) Fully expand the type family application  $GMap$  (*Either* ()  $(Bit, a)$ ) v. You may ignore the (4 p) constructors  $GMU$ ,  $GME$  and  $GMP$  as I did in the comment after type signature for to.

(b) Give the type signatures for and implement *lookupGMP* and *insertGMP*.  $(6 \text{ p})$ 

(c) Here are the Functor instances for  $GMap$  (),  $GMap$  (Either a b) and  $GMap$  (a, b): (10 p)

instance  $Function (GMap())$  where  $fmap = fmapGMU - \text{TODO}$ instance (Functor (GMap a), Functor (GMap b))  $\Rightarrow$  Functor (GMap (Either a b)) where  $fmap = fmapGME$  -- TODO instance (Functor (GMap a), Functor (GMap b))  $\Rightarrow$  Functor (GMap  $(a, b)$ ) where  $fmap = fmapGMP$  -- TODO

Give type signatures for and implement  $fmapGMU$ ,  $fmapGME$  and  $fmapGMP$ .

# A Library documentation

## A.1 Monoids

```
class Monoid a where
   mempty :: a
   mappend \therefore a \rightarrow a \rightarrow a
```
Monoid laws (variables are implicitly quantified, and we write 0 for mempty and  $(+)$  for mappend):

 $0 + m = m$  $m + 0 = m$  $(m_1 + m_2) + m_3 = m_1 + (m_2 + m_3)$ 

Example: lists form a monoid:

instance  $Monoid [a]$  where  $mempty \qquad = []$ mappend xs  $ys = xs + ys$ 

## A.2 Monads and monad transformers

class Monad m where  $return :: a \rightarrow m$  a  $(\ggg)$  ::  $m a \rightarrow (a \rightarrow m b) \rightarrow m b$ fail  $:: String \rightarrow m \ a$ class MonadTrans t where  $lift:: \text{Monad } m \Rightarrow m \text{ a } \rightarrow t \text{ m } a$ class  $Monad$   $m \Rightarrow MonadPlus$  m where mzero :: m a  $mplus :: m \t a \rightarrow m \t a \rightarrow m \t a$ 

## Reader monads

type ReaderT e m a  $runReaderT :: ReaderT e m a \rightarrow e \rightarrow m a$ class Monad  $m \Rightarrow MonadReader \in m \mid m \rightarrow e$  where -- Get the environment ask ::  $m e$ -- Change the environment locally  $local :: (e \rightarrow e) \rightarrow m \ a \rightarrow m \ a$ 

#### Writer monads

type WriterT w m a runWriterT :: WriterT w m  $a \rightarrow m$   $(a, w)$ class (Monad m, Monoid w)  $\Rightarrow$  MonadWriter w m | m  $\rightarrow$  w where -- Output something tell  $:: w \rightarrow m$  () -- Listen to the outputs of a computation. listen :: m  $a \rightarrow m$   $(a, w)$ 

#### State monads

type StateT s m a  $runStateT :: StateT s m a \rightarrow s \rightarrow m (a, s)$ class Monad  $m \Rightarrow MonadState \ s \ m \mid m \rightarrow s$  where -- Get the current state  $get :: m s$ -- Set the current state  $put :: s \rightarrow m()$ 

#### Error monads

type ErrorT e m a  $runErrorT :: ErrorT e m a \rightarrow m (Either e a)$ class Monad  $m \Rightarrow MonadError \ e \ m \mid m \rightarrow e$  where -- Throw an error throwError ::  $e \rightarrow m \, a$ -- If the first computation throws an error, it is -- caught and given to the second argument. catchError ::  $m a \rightarrow (e \rightarrow m a) \rightarrow m a$ 

# A.3 Some QuickCheck

-- Create Testable properties:  $-$  Boolean expressions:  $(\wedge), (|), \neg, ...$  $(==)$  :: Testable  $p \Rightarrow Bool \rightarrow p \rightarrow Property$ forAll :: (Show a, Testable  $p \Rightarrow Gen \ a \rightarrow (a \rightarrow p) \rightarrow Property$ -- ... and functions returning Testable properties -- Run tests: quickCheck :: Testable prop  $\Rightarrow$  prop  $\rightarrow$  IO () -- Measure the test case distribution: collect :: (Show a, Testable  $p \rightarrow a \rightarrow p \rightarrow Property$ label :: Testable  $p \Rightarrow$  String  $\rightarrow p \rightarrow Property$  $classify :: Testable p \Rightarrow Bool \rightarrow String \rightarrow Property$ collect  $x = label$  (show x)  $label s = classify True s$ -- Create generators: choose  $:: Random a \Rightarrow (a, a) \rightarrow Gen a$ elements  $:: [a] \rightarrow Gen \ a$ <br>
one<br>  $oneof :: [Gen \ a] \rightarrow Gen \ a$ oneof  $::[Gen a]$ frequency ::  $[(Int, Gen\ a)] \rightarrow Gen\ a$ sized  $:: (Int \rightarrow Gen \ a) \rightarrow Gen \ a$ sequence  $:: [Gen a] \rightarrow Gen[a]$ vector :: Arbitrary  $a \Rightarrow Int \rightarrow Gen[a]$  $arbitrary :: Arbitrary a \Rightarrow Gen a$  $fmap$  ::  $(a \rightarrow b) \rightarrow Gen \ a \rightarrow Gen \ b$ instance Monad (Gen a) where ...  $-$  Arbitrary  $-$  a class for generators class Arbitrary a where arbitrary :: Gen a shrink  $:: a \rightarrow [a]$